## null-q.pdf

## Null und q, Funktionenübung

Prof. Dr. Dörte Haftendorn: Mathematik mit MuPAD 4, Sept 07 Update 21.09.07<br>Web: http://haftendorn.uni-lueneburg.de www.mathematik-verstehen.de Web: http://haftendorn.uni-lueneburg.de ######################################################

$$
f(x) = \begin{cases} 0 & \text{für } x \in \mathbb{R} \setminus \mathbb{Q} \cup \{0,1\} \\ q & \text{für } x = \frac{p}{q} \text{ als gekürzter Bruch} \end{cases}
$$

1. Unstetigkeitsstellen liegen dicht

2. f ist an jeder Stelle unbeschränkt.<br>Hischer, Scheid, Grundbegriffe der Analysis, Spektrum 1994, vergriffen, sieh UB

```
gcd(14,35)
   7
fr:=(p,q)-\geq q/gcd(p,q) //rationale Argumente
 (p, q) \rightarrow \frac{q}{gcd(p, q)}<br>([p,q,p/q,fr(p,q)] $ p=1..q-1) $ q=1..4;<br>([p,q,p/q,fr(p,q)] $ p=1..q-1) $ q=5..8
  (p, q) \rightarrow \frac{q}{gcd(p, q)}([p,q,p/q,fr(p,q)] $ p=1..q-1) $ q=5..8
   \left[1, 2, \frac{1}{2}, 2\right], \left[\right]\left[\frac{1}{2}, 2\right], \left[1, 3, \frac{1}{3}, 3\right], \left[2, \frac{1}{2}, 5\right], \left[2, 5, \frac{2}{2}, 5\right], \left[3, \frac{1}{2}\right]\left[1, 3, \frac{1}{3}, 3\right], \left[2\right]\left[\frac{1}{3}, 3\right], \left[2, 3, \frac{2}{3}, 3\right], \left[1, \frac{2}{3}, 5\right], \left[3, 5, \frac{3}{2}, 5\right], \left[4, \frac{2}{3}, 5, 5\right]\left[2, 3, \frac{2}{3}, 3\right], \left[1\right]\left[\frac{2}{3}, 3\right], \left[1, 4, \frac{1}{4}, 4\right], \left[2, \frac{3}{5}, 5\right], \left[4, 5, \frac{4}{5}, 5\right], \left[1, 4, 5, 4\right]\left[1, 4, \frac{1}{4}, 4\right], \left[2\right]\left[\frac{1}{4}, 4\right], \left[2, 4, \frac{1}{2}, 2\right], \left[3, 4, \frac{1}{2}, 5\right], \left[1, 6, \frac{1}{2}, 6\right], \left[2, 4, 5, 6\right]\Big], \Big[2, 4, \frac{1}{2}, 2\Big], \Big[3, \Big]\begin{bmatrix} 1 & 2 \end{bmatrix} \begin{bmatrix} 3 & 4 \end{bmatrix} \begin{bmatrix} 3 & 3 \end{bmatrix}\left[\frac{1}{2}, 2\right], \left[3, 4, \frac{3}{4}, 4\right]<br>\left[\frac{1}{2}, 6\right], \left[2, 6, \frac{1}{2}, 3\right], \left[3, 6, \frac{1}{2}, 2\right]\left[3, 4, \frac{3}{4}, 4\right]\begin{bmatrix} 3 & 1 \end{bmatrix}\begin{bmatrix} 1 & 1 \\ 1 & 1 \end{bmatrix}\left[1, 5, \frac{1}{5}, 5\right],\left[\frac{1}{5}, 5\right], \left[2, 5, \frac{2}{5}, 5\right], \left[3, 5\right]<br>plot::Listplot([(
                          \Big], \Big[2, 5, \frac{2}{5}, 5\Big], \Big[3, \frac{2}{5}, 5, 5\Big]\left[\frac{2}{5}, 5\right], \left[3, 5, \frac{3}{5}, 5\right], \left[4, \frac{1}{2}\right]<br>plot ( [ ( [p/q, fr (p
                                                       \left[3, 5, \frac{3}{5}, 5\right], \left[4\right]\frac{3}{5}, 5\Big], \Big[4, 5, \frac{4}{5}, 5\Big], \Big[1,<br>/q, fr (p, q) ] $ p=1
                                                                                    \left[4, 5, \frac{4}{5}, 5\right], \left[1, 5, \frac{1}{2}, 5, 5\right]\frac{4}{5}, 5, \left[1, 6, \frac{1}{6}, 6\right], \left[2, 1, 5, p=1..q-1\right) $
                                                                                                                \left[1, 6, \frac{1}{6}, 6\right], \left[2, \frac{1}{6}, 6, \frac{1}{6}, 6\right]\frac{1}{6}, 6, \left[2, 6, \frac{1}{3}, 3\right], \left[3, 4-1\right) $
                                                                                                                                             \Big], \Big[2, 6, \frac{1}{3}, 3\Big], \Big[3, \Big[4, 3, 3\Big], \Big[5, 3, 3, 3\Big]\left[\frac{1}{3},3\right], \left[3,6,\frac{1}{2},2\right]\Big], \Big[3, 6, \frac{1}{2}, 21<sub>2</sub>\frac{1}{2}, 2
plot(plot::Listplot([([p/q,fr(p,q)] $ p=1..q-1) $
 q=1..30]),
ViewingBox=[0..1,0..30])
 fg:=plot::Listplot([p/q,fr(p,q)] \ p=1..q-1) $
 q=1..50],
                           LinesVisible=FALSE, PointStyle=XCrosses,
 PointColor=[1,0,0]):
irrat:=plot::Line2d([0,0],[1,0], LineColor=[0,0,1],
LineWidth=1):
 rand:=plot::Function2d(1/x,x=0.02..1):
plot(fg,irrat,rand, ViewingBox=[0..1,0..50])
```
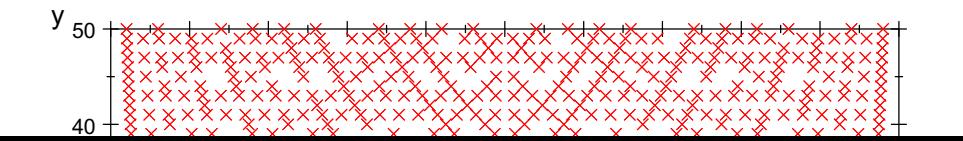

1

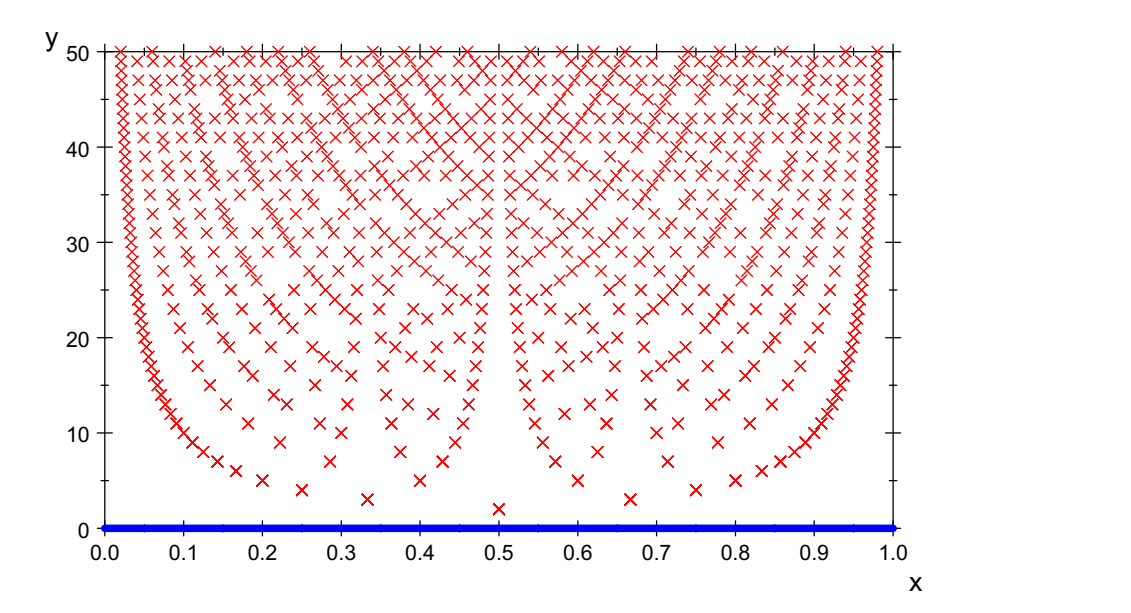